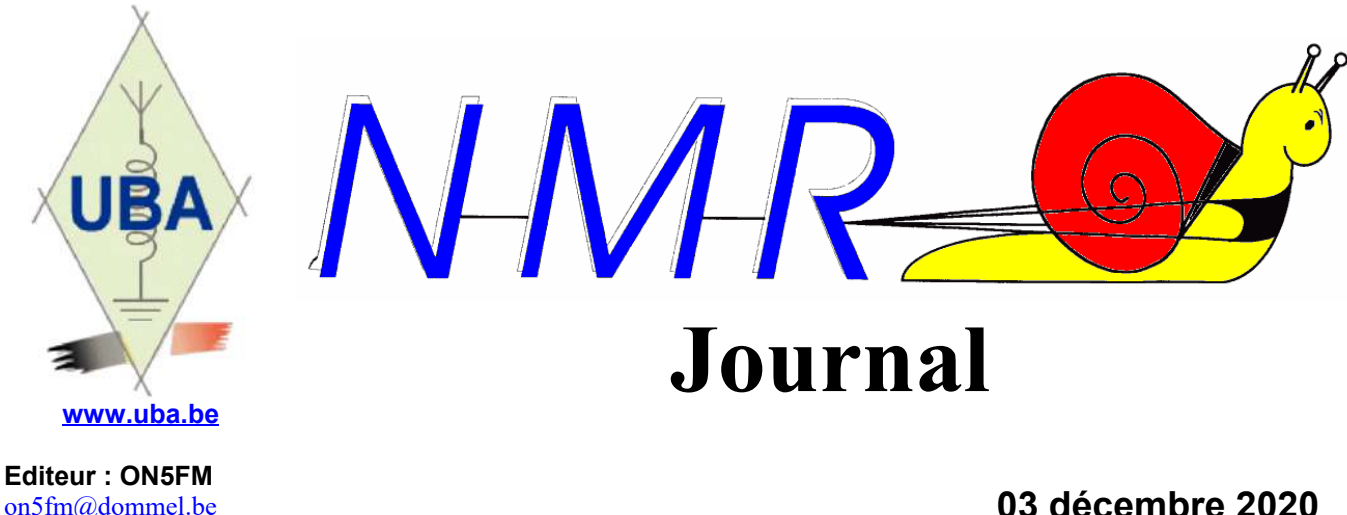

[on5fm@dommel.be](mailto:on5fm@dommel.be) ou [on5fm@scarlet.be](mailto:on5fm@scarlet.be)

### *Dans la section*

#### *La prochaine réunion*

Quand pourrons-nous encore avoir une réunion ? Apparemment, pas avant février 2021 ! Ça commence à faire long...

Il n'y a rien à faire qu'attendre.

Alors, nous vous souhaitons quand même de bonnes fêtes de fin d'année, malgré les restrictions et les contraintes.

------------------------

#### *Adresses e-mail*

En consultant le listing UBA des membres de la section, je m'aperçois que beaucoup d'entre nous y ont une adresse erronée ou n'ont pas donné d'adresse. Évidemment, devant la rigueur de l'application du RGPD en Belgique par les différents services -à commencer par l'IBPT, il vous est maintenant très difficile de consulter vos données personnelles.

Pour les adresses qui ont changé et qui n'ont pas été rectifiées, je peux faire la mise à jour moimême mais pour ceux qui ne l'ont pas communiquée au service des membres, il faudra le faire vousmême.

Pas de paranoïa, les risques sont... Et bien jugez par vous-mêmes : toutes mes coordonnées, tant email que postales et téléphoniques sont diffusées "urbi et orbi" depuis plus de 25 ans tout azimut, notamment dans mes publications. Résultat ? Rien, nichts, nada ! Pourtant, il suffit de faire une petite recherche sur Google : tapez "on5fm" (avec les guillemets car il y a une station US FM qui s'appelle "on 5 FM") et vous aurez des dizaines, voir des centaines de références. En fait, plus de 5000 aujourd'hui...

Les seuls spams dont j'ai eu à souffrir proviennent UNIQUEMENT du piratage de Yahoo, de Scarlet et de Dommel, tous des professionnels. Mais le piratage de Dommel m'a obligé à changer de numéro de téléphone. Contre cela, on est complètement démuni et le RGPD est bien dérisoire et ridiculement impuissant face au hacking international...

ON5FM

------------------------

#### *Membres adhérents*

Afin d'éviter de prendre des membres aux autres sections, nous avions instauré, il y a quelques années, un statut spécial de membres de la section, les « membres adhérents », qui ont tous les

avantages et prérogatives des membres effectifs, y compris, éventuellement, des fonctions au sein de la section. Cela implique un accès complet aux archives de la section et au cloud. Cela veut dire les revues et magazines du mois et les milliers de revues et livres dont est riche notre bibliothèque. L'adhésion est gratuite MAIS nous demandons juste une cote-part égale à la ristourne de l'UBA (6€) car c'est avec elle que nous payons nos abonnement et achetons toutes ces publications. Cela représente 50 centimes par mois pour l'abonnement à QST, CQ-Amateur radio et Practical Wireless qui sont disponibles en PDF (autant que faire se peut) sur le cloud de la section.

Seules restrictions : les obligations légales de l'ASBL ; c'est à dire les élections statutaires principalement.

Nous vous demandons donc de bien vouloir vérifier que vous êtes en ordre de PAF. Sinon, il vous suffit simplement de verser 6 euros sur le compte de la section :

BE13 0011 4466 2139 - au nom de « UBA Section de Namur » en mentionnant : « Membre adhérent ONxyz... 2021 »

Merci d'avance.

------------------------

#### *Vos QSLs*

Pascal ON3NR nous informe qu'il a reçu les QSLs pour les OMs de la section.

Nous avons conclu un accord : je prendrai en dépôt les QSL des OMs qui le demanderont et je prendrai celle à expédier que je reporterai à Pascal. Il y aura donc un dépôt à Namur-Nord et un à Namur-Sud à votre convenance. Il suffit juste de me dire si vos passerez les prendre chez moi avant le W-E prochain par retour d'e-mail si possible.

*De Pascal : Voici la liste des OM pour lesquels j'ai reçu des QSL via le bureau de l'UBA. Ils peuvent me téléphoner ou venir les retirer au QRA.*

*ON3CU, ON3DDB, ON3MAE, ON3MGA, ON3TDM, ON3UP, ON4AR, ON4KLM, ON4KST, ON4KY, ON4PB, ON4LS, ON4SM, ON4TC, ON4TSF, ON4XA, ON5AEG, ON5CG, ON5LG, ON5ZA, ON6CA, ON6KQ, ON6LA, ON6LF, ON6XY, ON6QZ, ON6YH – ON6NR, ON7LE, ON7ZM – OR15ANT,*

------------------------

*Pascal- ON3NR QSL Manager NMR*

# **Nouvelles de l'AGRAN**

#### *Un node APRS à Bois-de-Villers*

Depuis une semaine l'AGRAN a mise en air une station APRS sur la fréquence standard de 144.800.

L'émission se fait avec un Kenwood FT 2800 (5 W) qui est branché sur une antenne provisoire à une hauteur de plus au moins 3 mètres.

On envisage une meilleure antenne bi-bande définitive dès que le beau temps arrive !

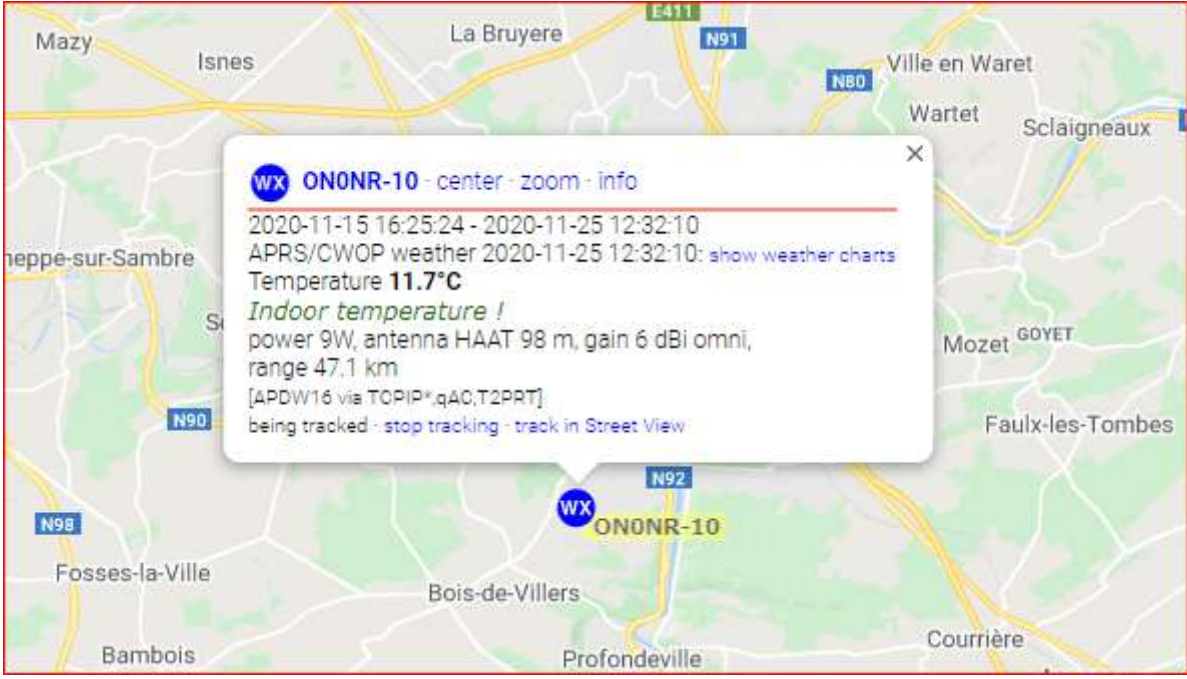

Le logiciel Direwolf (utiliser pour décoder et encoder les trames APRS) tourne sur un Raspberry PI et fonctionne en mode DigiPeater (le TRX va réémettre les trames APRS si le max nombre de « hops / sauts » n'est pas encore atteint) ainsi qu'en mode IGATE (tous trames reçus sont renvoyés vers les serveurs APRS pour être visualisés sur par exemple <http://aprs.fi>) :

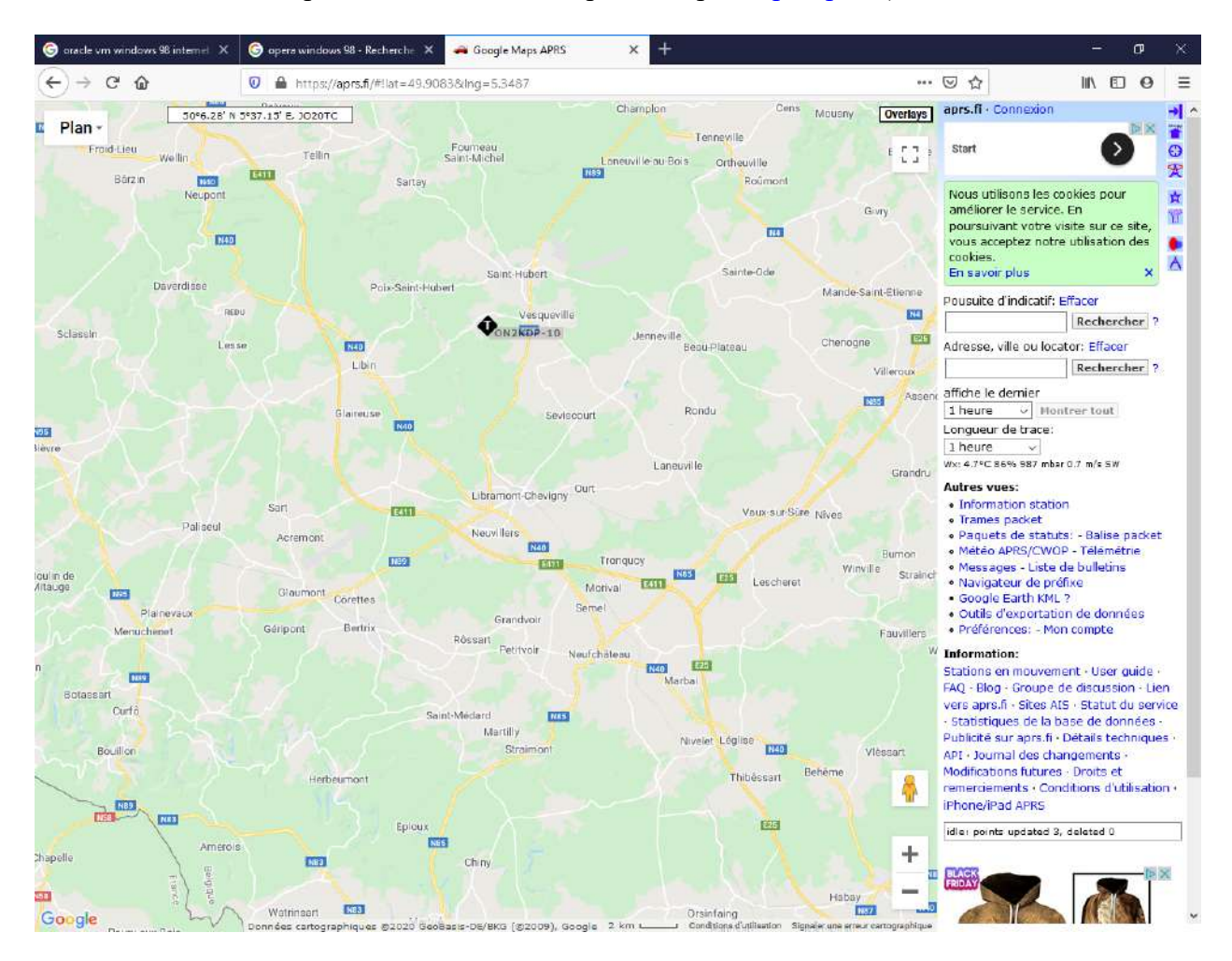

L'indicatif choisi est ON0NR-10 et est également épaulé d'une station WX.

La publication de la température sur aprs.fi est un peu hors norme, puisqu'on mesure la température à l'intérieur du shack, pour des raisons de surveillance.

Voici un exemple :

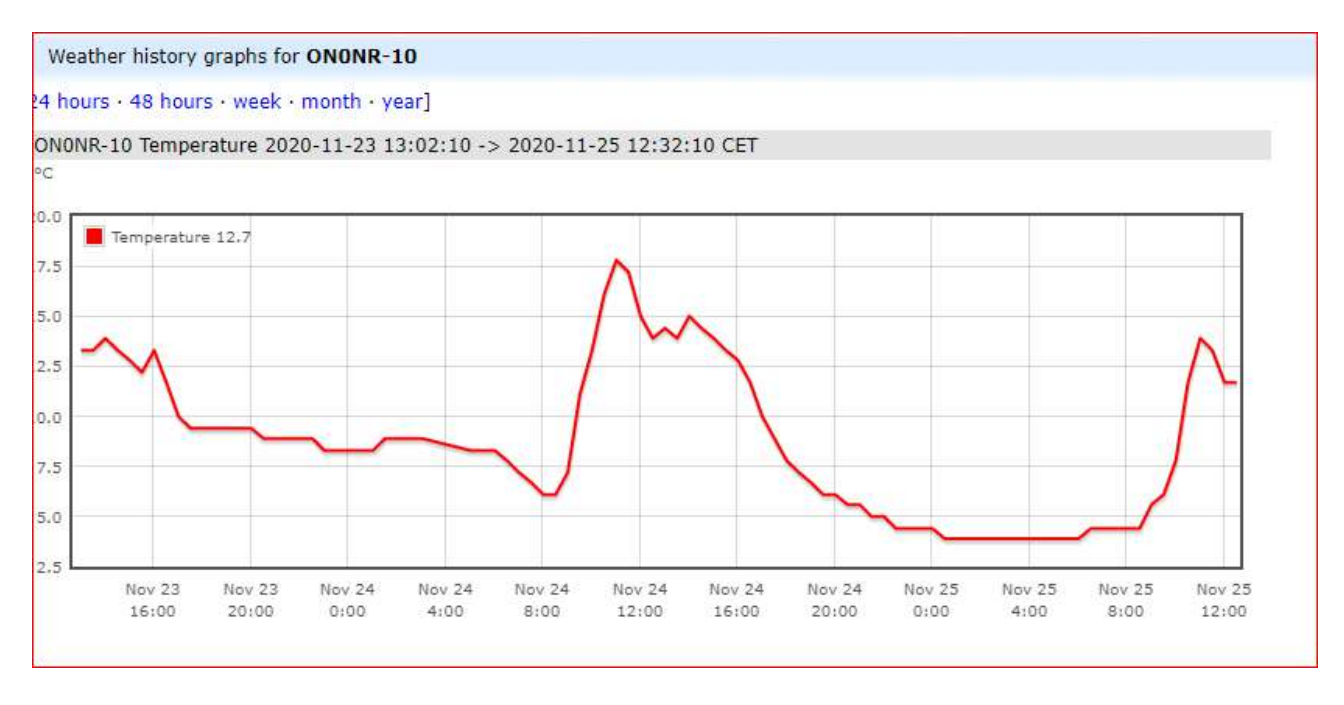

#### Elle peut être consulte en permanence sur : <https://aprs.fi/weather/a/ON0NR-10>

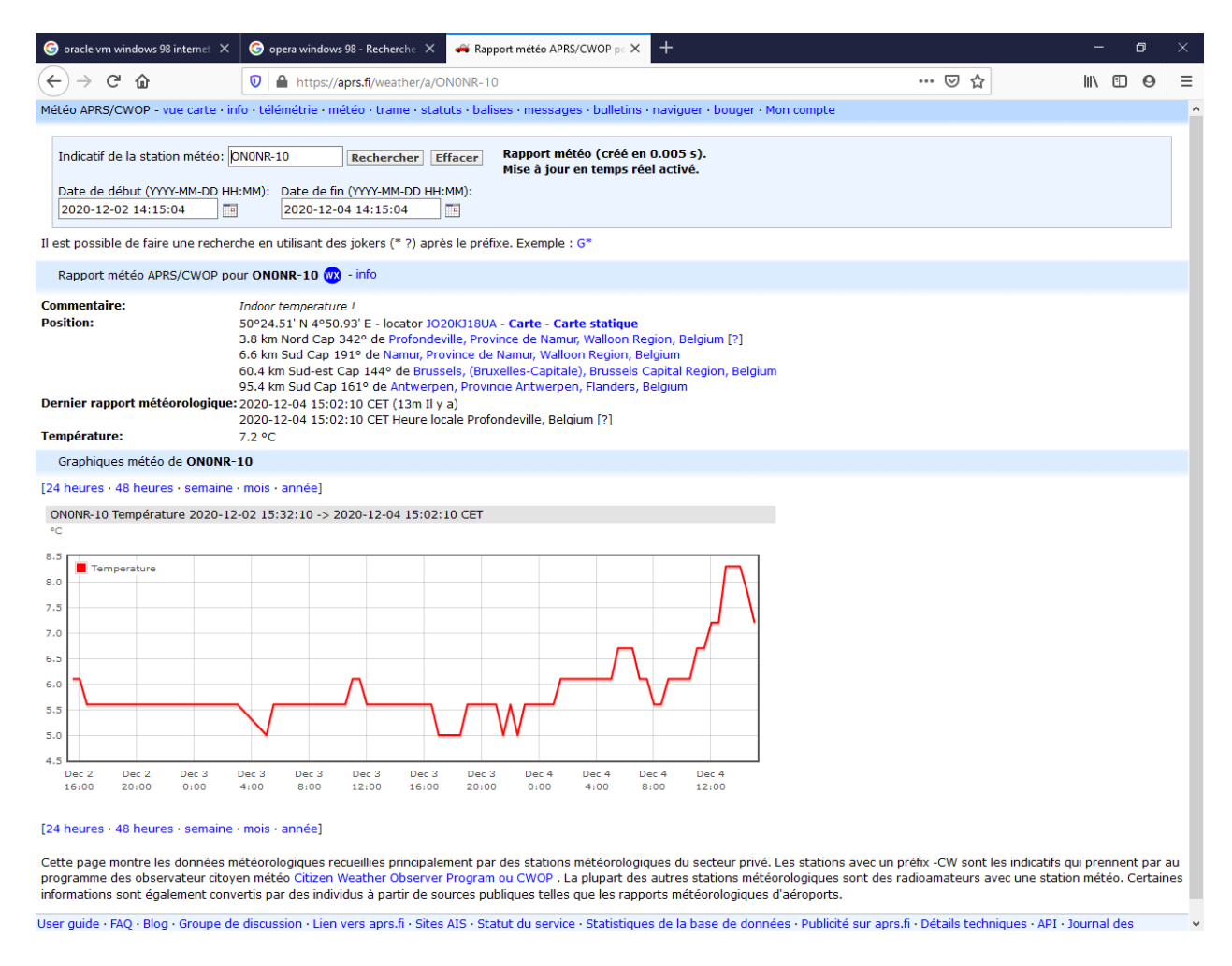

N'hésitez-pas de nous contacter si vous voulez plus d'info sur la station APRS ou son utilisation. ON4PB Erik – pour l'AGRAN.

#### *Le C4FM bientôt disponible sur le relais UHF de l'AGRAN*

Vers le 15 décembre, on offrira le mode C4FM/Fusion en phase de test sur le relais UHF ON0NR (RX 439.500 Mhz).

Deux solutions sont envisagées : une intégration complète dans le réseau Wires-X mondial ou bien, une solution plus orientée vers un hotspot local Pi-Star / EA7EE.

De toute manière, le mode FM restera possible, puisque nos relais Yaesu fonctionnent dans un mode AMS (Automatic Mode Select), qui détecte automatiquement le type de modulation entrante (FM ou C4FM).

Lors des essais, tout commentaire / observation / suggestion sont les bienvenus.

Les OM qui possèdent un TRX Yaesu C4FM, sont vivement sollicités pour participer aux tests ! Et a la même occasion, on compte migrer l'Echolink sur ON0NR VHF.

Erik ON4PB pour l'AGRAN

## *Le RRF*

Ce réseau complètement francophone et international, est disponible à Namur, par radio exclusivement, depuis déjà deux ans.

------------------------------------------------------------------------------------------------------------------------

Ce soir, 126 stations ou relais francophones étaient connectés au salon principal.

Une trentaine de plus dans les divers autres, Technique, Bavardage, International, FON,...

On peut l'écouter, et tous les renseignements se trouvent sur le site du "tableau de bord", <http://rrf.f5nlg.ovh/>

Jean-Luc ON4LS F1EVM Jean-Francois Nov. 10 2020

## **Quelques informations sur le « RRF »**

------------------------

**(R**éseau des **R**épéteurs **F**rancophones **).**

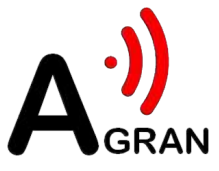

Toutes les informations sont disponibles depuis le « **Tableau de Bord** » à l'adresse : <http://rrf.f5nlg.ovh/>

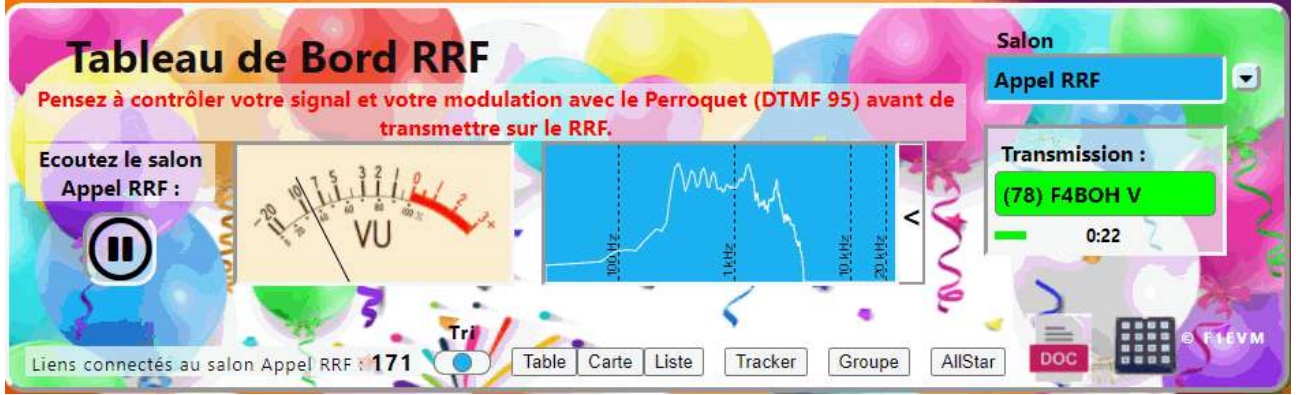

Un récepteur en "streaming" permet l'écoute de tous les Salons; et de juger objectivement, avec le VU-mètre et l'analyseur de spectre, la qualité de la transmission.

**Sur ON0NR - RRF (430.300 MHz Simplex, FM « narrow » avec CTCSS de 131.8 Hz sur l'émission)**, si le transceiver -**analogique-** dispose d'un micro avec DTMF, (ou, couplage acoustique avec la page web RRF, qui comporte un petit "dialer" DTMF, il suffit de taper le N° du Salon pour faire "QSY" depuis le RRF (sorte de Salon d'appel), où l'on demande d'être bref et concis, avant dégagement: le Salon principal est ainsi appelé 'Appel RRF' ou tout simplement 'RRF'.

**Pour les Usagers**, l'accès se fait exclusivement par « **voie radio** » (donc, au contraire d'Echolink, on ne sait pas entrer dans le réseau au départ d'un PC ou autre smartphone),

soit, via un relais ou point d'accès longue-portée (ex: ON0NR, ON0THN), soit, au moyen d'un point d'accès (Hot-Spot) personnel, couvrant quelques centaines de mètres.

#### **Le Salon principal « RRF » est un "canal d'appel" , sur lequel on doit donc favoriser des QSO courts.**

D'autres Salons sont accessibles, en fonction du paramétrage des systèmes par leurs sysops. Ils permettent de faire des QSO plus longs ou pour discuter de sujets qui n'intéresseraient pas forcément l'ensemble de la communauté Radio-Amateur.

Certains ont des noms privilégiant des thèmes, d'autres sont plus généraux. Bien sûr, ce n'est pas limitatif.

Les Salons sont accessibles à l'aide d'un code DTMF.

Avant de changer de Salon, assurez-vous qu'aucun QSO n'est en cours sur le point d'accès que vous utilisez, et que personne ne sera dérangé par le changement. Posez la question au préalable...

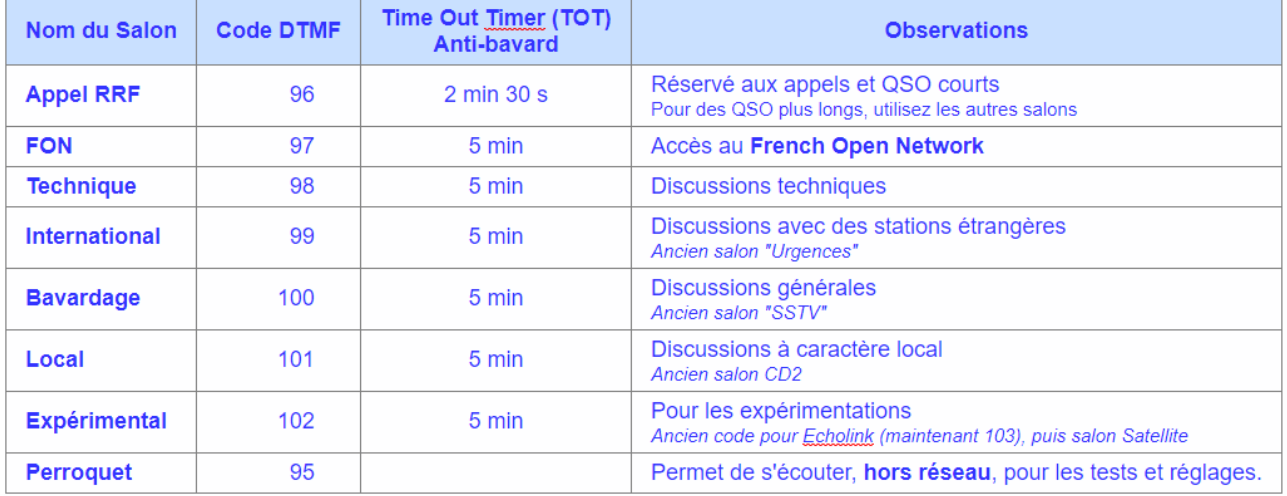

#### *Liste des Salons*

#### *Génération des codes DTMF*

De nombreux transceivers disposent d'un clavier DTMF sur le micro ou sur la face avant (cas des "pockets", par exemple). Si, toutefois, votre transceiver n'en disposait pas, il existe dans le commerce des petit générateurs autonomes.

Une autre solution, utilisée avec succès par quelques OMs, consiste à télécharger une application sur le smartphone pour générer les DTMF.

Enfin, **une application, développée par Armel F4HWN, est accessible à partir du tableau de bord RRF en cliquant sur l'image du petit clavier** (en bas et à droite des boutons).

Il suffit :

- d'appuyer sur la pédale PTT,
- de composer le numéro du Salon désiré, deux ou trois chiffres, sur le clavier DTMF,
- et enfin de relâcher le PTT.

#### **Quelques conseils d'utilisation du RRF**

Ces quelques lignes s'adressent principalement aux nouveaux utilisateurs, mais les plus « anciens » peuvent aussi les relire utilement, pour se rafraîchir la mémoire !

Puisque le réseau est composé de **plus de 150 points d'accès reliés via trois serveurs centraux**, il convient de laisser du aux systèmes du temps pour « retomber », pour que tout fonctionne correctement.

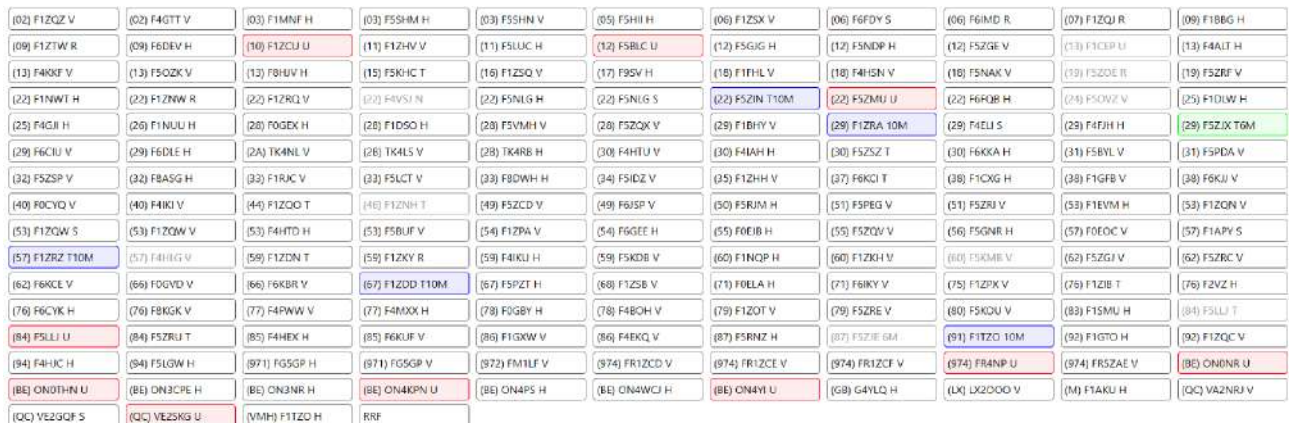

Voici donc les quelques petits "trucs" utiles :

- Avant de répondre à votre correspondant, patientez environ **5 secondes** pour permettre à tous les points d'accès de repasser en réception, et aussi pour permettre à d'autres OMs qui le souhaiteraient, de se signaler ou de changer de Salon.
- Lorsque vous commencez une conversation, attendez une bonne seconde après l'appui sur la pédale du micro avant de parler. Si vous commencez trop tôt les premières syllabes seront coupées.
- Passez votre indicatif lentement et plusieurs fois avec les analogies, surtout si vous êtes loin du point d'accès et que vous rentrez difficilement sur le réseau.
- Lorsque vous repassez le micro à une autre station, donnez toujours son indicatif. A fortiori si vous êtes plusieurs dans le QSO. Ne le laissez pas "en l'air" comme on l'entend trop souvent, car après plus personne ne saura s'il peut reprendre et les risques de parler ensemble seront grands.

#### **Ceci étant dit, amusez-vous sur le RRF !**

**-----------------------------------------------**

## **Charte du RRF**

Devant l'accroissement du nombre de points d'accès et avec l'augmentation du nombre d'utilisateurs, il est devenu indispensable d'établir quelques règles élémentaires.

#### **En utilisant le RRF, et en connectant un point d'accès au RRF, vous vous engagez à les respecter !**

Le RRF doit être disponible et ouvert à tous. Il a été pensé et construit comme cela au départ. Ne monopolisez pas le réseau. Faites des messages aussi courts que possible.

Laissez des blancs suffisants. Cela permet de laisser le temps aux différents systèmes de basculer. Cela permet aussi à d'autres OMs de se signaler.

Un blanc de l'ordre de **5 secondes** est convenable.

Le Salon Appel RRF doit être considéré comme une "fréquence d'appel" avec priorité aux mobiles, portables, DX et aux QSO courts.

Une règle d'usage doit être de le libérer au profit des Salons annexes.

Au delà de 10 à 15 minutes, faites QSY sur un des Salons annexes.

Si vous avez un rendez-vous avec un autre OM ou un groupe d'OMs, que ce soit occasionnel ou régulier,donnez-vous rendez-vous directement sur un Salon autre que le Salon d'appel. Vous pourrez ainsi effectuer votre QSO plus facilement.

Soyez poli et courtois. Evitez le langage trop familier.

Respectez les autres utilisateurs.

Soyez tolérants. Acceptez que les autres puissent faire des erreurs, tant que ça reste occasionnel. Ne les agressez pas s'ils en font.

Au contraire, surtout si ce sont de nouveaux utilisateurs, expliquez leurs comment fonctionne le réseau et quelles sont les habitudes à prendre.

Respectez la réglementation radioamateur.

**En France**, en particulier, voir l'**article 1 de [l'ARCEP](https://www.legifrance.gouv.fr/affichTexte.do?cidTexte=JORFTEXT000027144455&categorieLien=id) 12-1241** - notre réglementation belge comporte des dispositions similaires.

*« Les Transmissions entre stations d'amateur doivent se limiter à des communications en rapport* avec l'objet du service d'amateur, tel qu'il est défini par les articles 1.56 et 1.57 du règlement des *radiocommunications, et à des remarques d'un caractère purement personnel ».* Ainsi que l'article 1.56 :

*Service d'amateur : service de radiocommunication ayant pour objet l'instruction individuelle, l'intercommunication et les études techniques, effectué par des amateurs, c'est-à-dire par des personnes dûment autorisées, s'intéressant à la technique de la radioélectricité à titre uniquement personnel et sans intérêt pécuniaire.*

Si vous testez un système, si vous faites des réglages, basculez sur un Salon non occupé, ou le « Perroquet », **DTMF : 93** , c'est la charge non-rayonnante du réseau.

Ne sifflez pas pour vérifier si ça marche. Ne donnez pas de coup de PTT non plus. Cela fait passer tous les systèmes en émission.

Outre la gêne occasionnée, cela n'arrange pas le matériel.

Également pensez à supprimer les bips ou "K" de fin de transmission sur vos transceivers, ainsi que compresseur ou ampli micro qui ne font que déformer l'audio.

A l'attention des « Sysops » :

Vérifiez fréquemment le bon fonctionnement de vos points d'accès.

Expliquez aux OMs de votre région comment régler leur transceiver pour une bonnee utilisation : FM « Narrow » ou, chez **YEASU**, en « demi-déviation » impérative, limiter le gain micro en observant l'aiguille du VU-mètre du récepteur du tableau de bord, l'aiguille doit rester bien « à gauche » sur l'échelle « noire »…

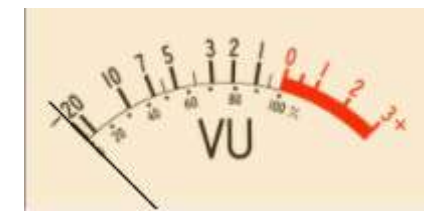

Assurez vous de l'absence de perturbations et, le cas échéant, isolez votre point d'accès du réseau.

#### **Quelques liens utiles :**

Groupe RRF : **<https://groups.io/g/RRF>** Pour envoyer un message au groupe : **[RRF@groups.io](mailto://RRF@groups.io)** Wiki RRF : **<https://groups.io/g/RRF/wiki/home>**

Pour envoyer un message aux Administrateurs : **[admin@f5nlg.ovh](mailto:admin@rrf.ovh)**

Bon trafic sur le RRF !

#### *L'application Peanut*

Jean-Luc ON4LS a rédigé un petit fascicule de 37 pages décrivant le fonctionnement et l'utilisation de cette application bien sympathique pour système Android. Nous l'avons placé sur le cloud de la section mais il est disponible sur simple demande, par retour de mail, à ON5FM.

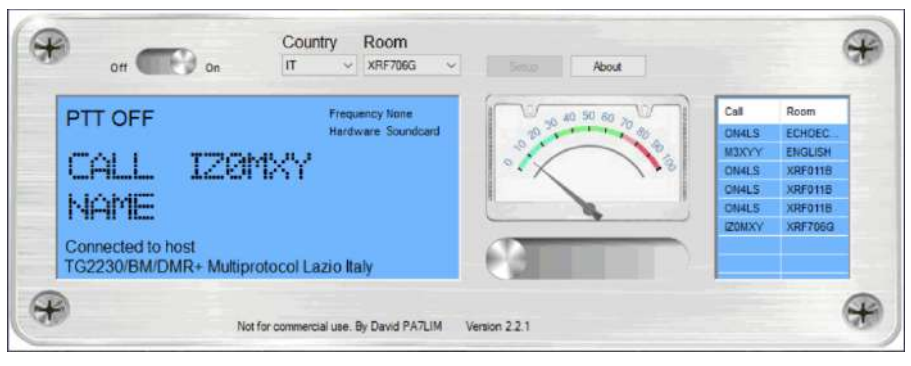

# **En vrac**

#### *Un nouveau Raspberry*

Tout frais sorti, le Raspberry Pi 400, qui ressemble à un clavier. Il sera commercialisé (boîte complète y compris alim et SD-card) à environ 100€. Initialement, la version de base devrait tourner aux alentours de 70 €.

--------------------------------------------------------------------------------------------------------------------

------------------------

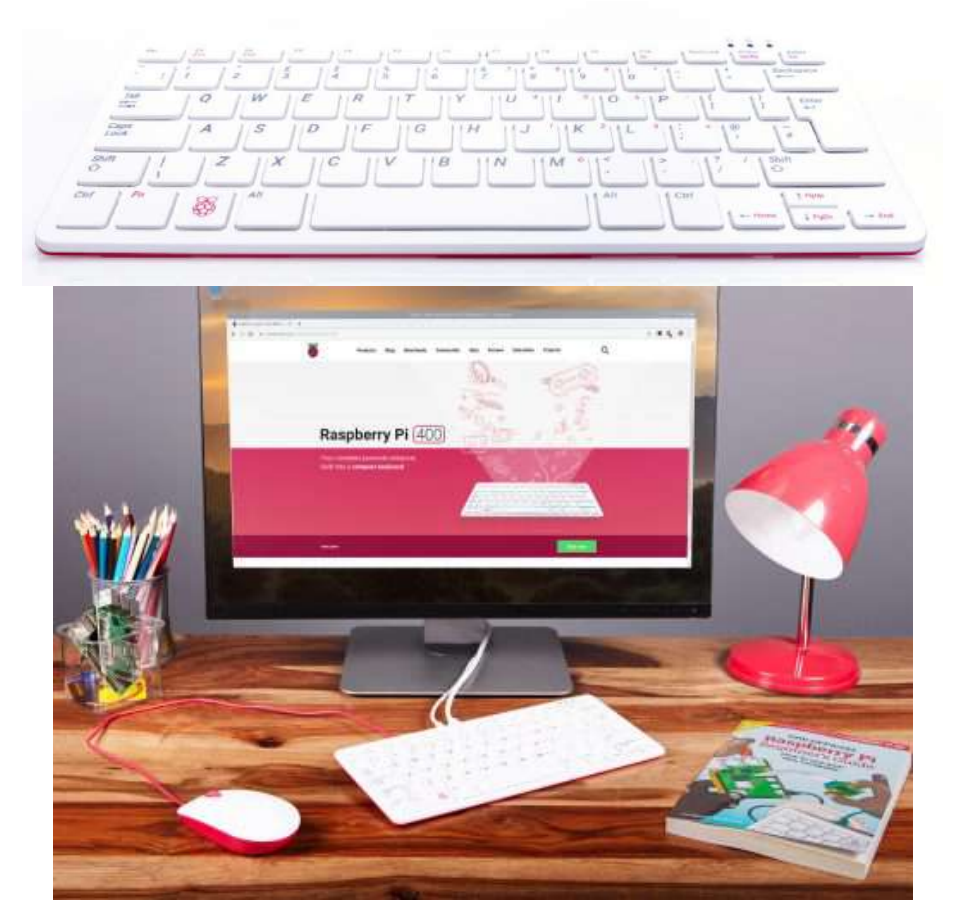

Présentations de François MOCQ ici : <https://www.framboise314.fr/?s=raspberry+400> (deux vidéos de 11 minutes chacune). François est connu pour ses publications sous le "pseudo" de *Framboise 314*, mais c'est également F1GYT, comme vous pourrez le découvrir ICI. <https://www.framboise314.fr/a-propos-de-l-auteur>

Jean-Luc ON4LS

------------------------

#### *Les antennes de la RTBF vont être démontées !*

Ici :

[https://www.rtbf.be/info/regions/brabant-wallon/detail\\_la-rtbf-va-demanteler-son-parc-d-antennes](https://www.rtbf.be/info/regions/brabant-wallon/detail_la-rtbf-va-demanteler-son-parc-d-antennes-a-wavre?id=10628987)[a-wavre?id=10628987](https://www.rtbf.be/info/regions/brabant-wallon/detail_la-rtbf-va-demanteler-son-parc-d-antennes-a-wavre?id=10628987)

et ici :

[https://www.lalibre.be/regions/brabant/le-parc-d-antennes-de-la-rtbf-a-wavre-demantele-](https://www.lalibre.be/regions/brabant/le-parc-d-antennes-de-la-rtbf-a-wavre-demantele-5fad077a7b50a6525b314b66)[5fad077a7b50a6525b314b66](https://www.lalibre.be/regions/brabant/le-parc-d-antennes-de-la-rtbf-a-wavre-demantele-5fad077a7b50a6525b314b66)

Même article sur "La Libre", on y cite la FM, DAB+, TV et les ondes hertziennes. Oui, je ne comprends pas pourquoi ils ajoutent "ondes hertziennes"...

Si je suis informé j'irai voir, le grand pylône restera, c'est celui que je vois de chez moi.

Ce qui sera démonté, l'antenne pour l'émetteur OM 621 KHz et les antennes ondes courtes pour le Congo et autres. L'internet est moins capricieux...

Jean ON6LF

------------------------

#### *ON4UN SK*

Vous l'avez appris un peu partout, John ON4UN est décédé. C'est un immense personnage, de réputation mondiale dans le monde de la radio qui nous quitté...

J'ai eu l'honneur d'être son vice-président à l'UBA pendant deux ans et nous avions gardé une certaine amitié.

Voici, à titre documentaire, ce qu'a publié l'ARRL à son sujet :

#### *Low-Band Titan John Devoldere, ON4UN, SK*

*A giant in the field of low-frequency DXing and contesting, John Devoldere, ON4UN/AA4OI, of Merelbeke, Belgium, died on November 9. An ARRL Life member, he was 79 and had been in failing health.*

*In addition to his enthusiasm for operating, Devoldere may be best known as the author of the popular book ON4UN's Low Band DXing, published by ARRL, as well as other books, including Ethics and Operating Procedures for the Radio Amateur, which he co-authored with Mark Demeuleneere, ON4WW.*

*The book is hosted on the International Amateur Radio Union (IARU) Region 1 website.*

------------------------

#### *Classement des essais des TX/RX publié dans QST Magazine...*

Voici le lien : <https://www.remeeus.eu/hamradio/pa1hr/productreview.pdf>

Très intéressant et le 1er est le YAESU FT-DX5000...

Mais le nouveau FT-DX101 est juste derrière.

Pat. F8BON, ON8BP, HB9HYY.

------------------------

#### *Le décodage des indices solaires*

La version 21 du décodeur, en français, des indices solaires est disponible - ajout des paramètres HMI, AIA et AREA : <http://ara35.fr/wp-content/uploads/2020/11/IndicesSolaires21.pdf>

Les paramètres solaires sont disponibles sur : <https://solarham.net/> <http://www.meteo-spatiale.com/> <https://www.hamqsl.com/solar.html> <http://f6gci.com/> <http://www.n3kl.org/sun/noaa.html> <https://www.swpc.noaa.gov/communities/space-weather-enthusiasts> ...et beaucoup d'autres sites.

Et aussi :

DK0WCY sur 3579 kHz (0720z-0900z & 1600z-1900z) et 10144 kHz (H24), CW, RTTY et PSK31 <http://dk0wcy.de/index.htm> ==> onglet "Quick info".

------------------------

Eric F4FAP.

Anniversary

*20e anniversaire de la première opération radio amateur de l'ISS*

Le 13 novembre 2000, l'équipage de l'ISS Expedition-1 a allumé la radio ARISS Ericsson pour la première fois et a établi plusieurs contacts avec des stations au sol ARISS à travers le monde pour valider le système de radiocommunications.

Ces contacts inauguraux ont lancé un incroyable voyage opérationnel de deux décennies sur l'ISS, permettant à ARISS d'inspirer, d'engager et d'éduquer notre prochaine génération d'explorateurs et de fournir à la communauté des radioamateurs une plate-forme d'apprentissage et d'expérimentation tout au long de la vie.

Pour célébrer le 20e anniversaire de l'ISS, l'ARISS a participé à une session du panel de la Conférence sur la recherche et le développement de l'ISS intitulée «20 ans d'expériences STEM sur l'ISS». La vidéo ci-dessous, développée pour cette table ronde, décrit notre programme, célèbre notre 20e anniversaire, transmet quelques leçons clés apprises au cours des 20 dernières années et décrit la vision de l'équipe ARISS pour l'avenir. Profitez de regarder!

20 ans d'opérations continues sont une réalisation phénoménale. Mais ce qui le rend encore plus extraordinaire, c'est qu'ARISS a atteint cet objectif grâce à des centaines de bénévoles qui sont passionnés à «faire avancer» notre communauté de radio jeunesse et amateur. Au nom de l'équipe d'ARISS International, je tiens à exprimer nos sincères remerciements à tous les bénévoles qui ont fait d'ARISS un succès si étonnant au cours des 20 dernières années. Votre passion, votre dynamisme, votre créativité et votre esprit ont permis d'y arriver !!

Félicitations à l'équipe ARISS !

Frank H. Bauer, KA3HDO International chairman ARISS

Une vidéo à ce sujet est visible ici : <https://youtu.be/r73xSHwA9Vg> Source ARISS <https://www.ariss.org/>

#### *Friedrichshafen reporté en juin 2021*

Vu sur la site WEB du DARC, Kassel le 10 avril a été annulé ; mais à première vue Friedrichshafen continuerait du 25 au 27 juin 2021 ?

------------------------

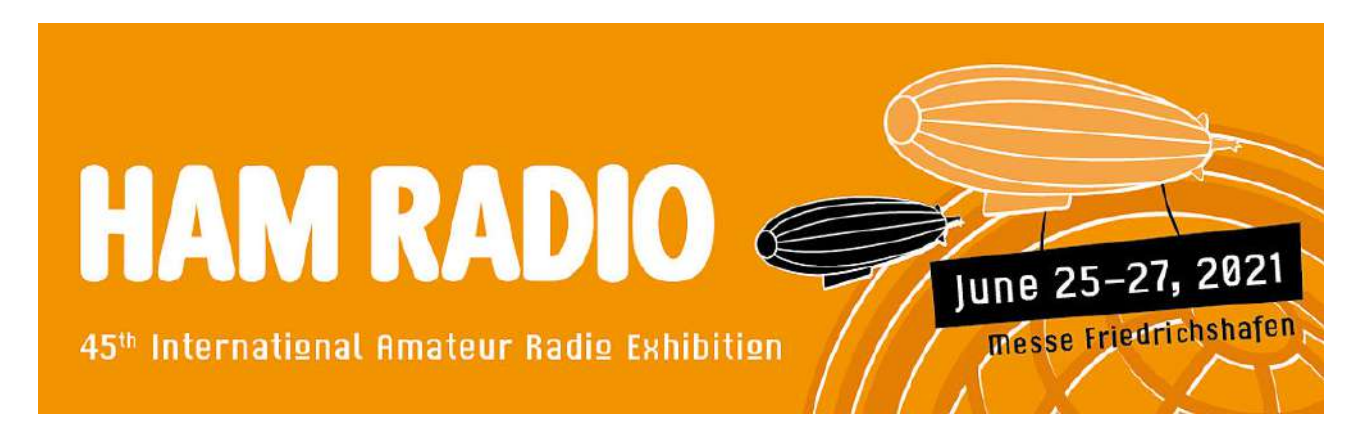

------------------------

Freddy-ON3FDS PR et presse

#### *Le radiotélescope géant de Arecibo est en cours de démontage*

Cette antenne gigantesque a subit des dégats récemment est est irréparable. Elle va-t-être démontée...

<https://spacenews.com/nsf-to-decommission-arecibo-radio-telescope/>

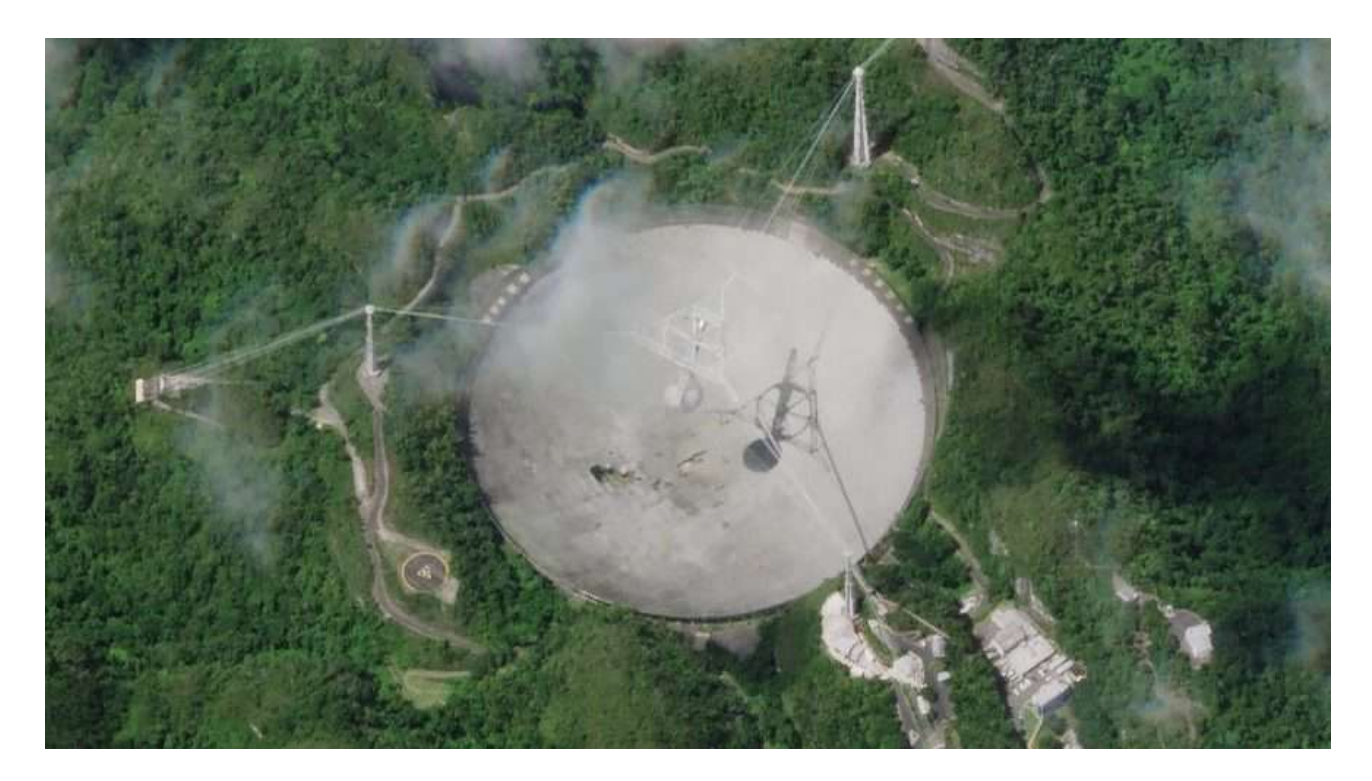

On peut voir, sur cette photo, le trou provoqué par la chute de l'élément supendu, suite à la rupture d'un des câbles qui le maintenait en l'air.

#### ------------------------

#### *Un article académique prédit que le cycle 25 des taches solaires pourrait être parmi les plus forts*

Un article de recherche, "Overlapping Magnetic Activity Cycles and the Sunspot Number: Forecasting Sunspot Cycle 25 Amplitude", par Scott W. McIntosh, directeur adjoint du National Center for Atmospheric Research in Boulder, et al., a conclu que le cycle solaire n°25 pourrait faire partie des cycles de taches solaires les plus forts jamais observés et sera presque certainement plus fort que le cycle solaire 24 qui vient de se terminer (nombre de taches solaires de 116). Les scientifiques disent qu'il sera probablement plus fort que le cycle solaire 23 (nombre de taches solaires de 180). Comme l'explique le résumé:

*"Le soleil présente une modulation bien observée du nombre de taches sur son disque sur une période d'environ 11 ans. Depuis l'aube de l'astronomie d'observation moderne, les taches solaires ont présenté un défi pour la compréhension - leur variation quasi-périodique en nombre, noté pour* la première fois il y a 175 ans, stimule l'intérêt de la communauté à ce jour. Un grand nombre de *techniques sont capables d'expliquer les repères temporels, la forme (géométrique) et l'amplitude des «cycles des taches solaires»; cependant, il est difficile de prévoir ces caractéristiques avec précision à l'avance.*

*Des études récentes motivées par l'observation ont illustré une relation entre le cycle magnétique* de 22 ans du soleil et la production des repères et des modèles du cycle des taches solaires, mais *pas l'amplitude du cycle des taches solaires. En utilisant des transformations (discrètes) de Hilbert sur plus de 270 ans de nombres (mensuels) de taches solaires, nous identifions de manière robuste* les événements dits de ``terminaison " qui marquent la fin du cycle de taches solaires de 11 ans *précédent, l'amélioration / accélération du cycle actuel. , et la fin des cycles d'activité magnétique de 22 ans. En utilisant ceux-ci, nous extrayons une relation entre l'espacement temporel des terminateurs et l'ampleur des cycles de taches solaires.*

*"Compte tenu de cette relation et de notre prédiction d'un événement de terminaison en 2020, nous en déduisons que le cycle 25 des taches solaires pourrait avoir une ampleur qui rivalise avec les* *quelques premiers depuis le début des enregistrements. Ce résultat serait en contraste frappant avec l'estimation consensuelle de la communauté de la magnitude du cycle 25 des taches solaires."*

#### Source : ARRL Newsletter

Des études récentes motivées par l'observation ont illustré une relation entre le cycle magnétique de 22 ans du soleil et la production des repères et des modèles du cycle des taches solaires, mais pas l'amplitude du cycle des taches solaires. En utilisant des transformations (discrètes) de Hilbert sur plus de 270 ans de nombres (mensuels) de taches solaires, nous identifions de manière robuste les événements dits de `` terminaison '' qui marquent la fin du cycle de taches solaires de 11 ans précédent, l'amélioration / accélération du cycle actuel. , et la fin des cycles d'activité magnétique de 22 ans. En utilisant ceux-ci, nous extrayons une relation entre l'espacement temporel des terminateurs et l'ampleur des cycles de taches solaires.

"Compte tenu de cette relation et de notre prédiction d'un événement de terminaison en 2020, nous en déduisons que le cycle 25 des taches solaires pourrait avoir une ampleur qui rivalise avec les quelques premiers depuis le début des enregistrements. Ce résultat serait en contraste frappant avec l'estimation consensuelle de la communauté de la magnitude du cycle 25 des taches solaires. . "

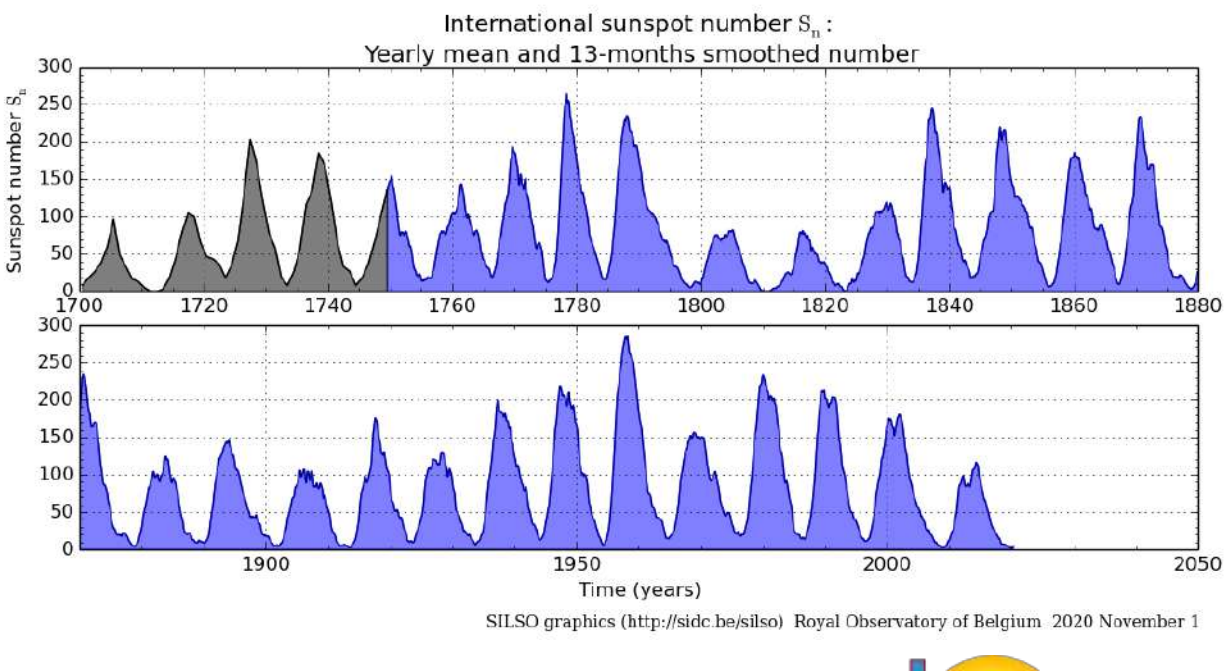

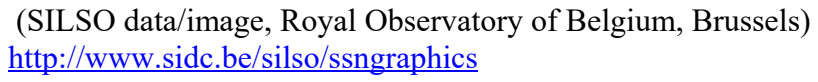

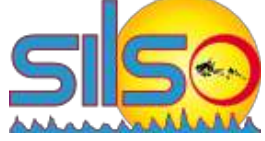

#### *Nouvelle version de SDRuno*

*Ce logiciel est dédié aux récepteurs SDR de SDRplay RSP1A, RSPdx, etc. Il est uniquement en anglais, malheureusement. Nous avons donc laissé ce texte dans sa langue d'origine.*

------------------------

SDRuno 1.40.2 has been released. This is to fix the ini file corruption issue we posted about recently, but it also introduces some new features and more plugin functionality. Release notes can be found here: [https://www.sdrplay.com/docs/SDRplay\\_SDRuno\\_Release\\_Notes.pdf](https://www.sdrplay.com/docs/SDRplay_SDRuno_Release_Notes.pdf)

Please note that the SDRplay plugins and community plugin installers that are included in the SDRuno installer are also available on our downloads page and will be updated when needed independently of SDRuno. If you are installing them separately, please make sure you get the right installer for the version of SDRuno you are using.

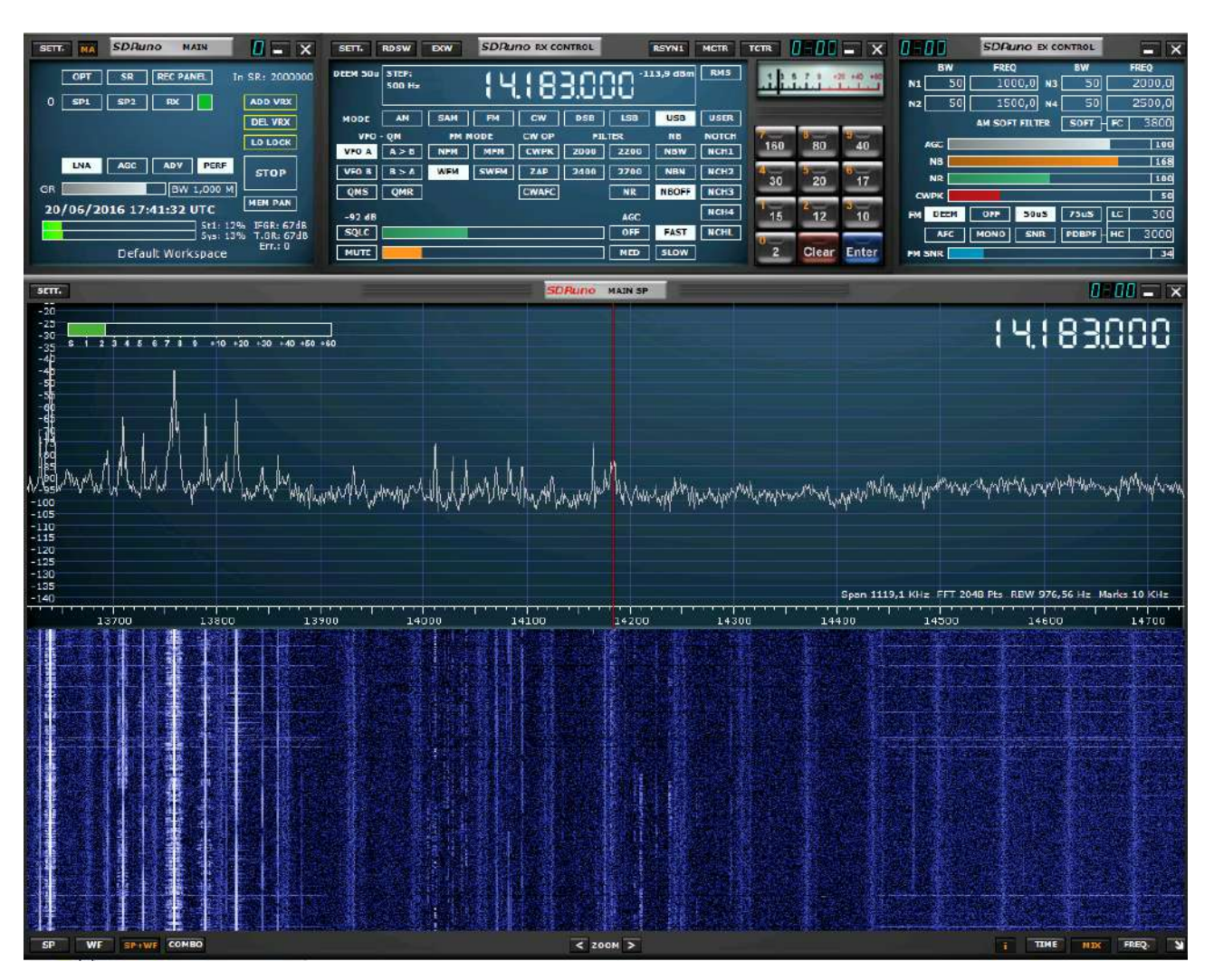

#### **Added**

- Hotkey to start/stop stream P.
- Support for loading and saving profiles (supports multiple VRXs).
- Profile file area in the memory panel below the memory bank file area.
- Button in the memory panel to store profiles.
- Checkbox in the main panel settings to disable and hide the Bias-T function.

#### **Changed**

- LO and VFO for VRX#0 now separate on start-up and when loading a profile.
- ini file is only saved when SDRuno closes cleanly.
- Halved the size of the memory bank file are in the memory panel to accommodate the profile file area.
- Overhaul of the minimise and restore functionality (now only main panel appears in the taskbar when minimised).
- Plugin Control panel look/feel now matches the rest of the SDRuno panels.
- The default directory for community plugins is now the same as in the Community Plugins installer for ease of use.

#### **Fixed**

- Memory panel being flagged as modified when it is not.
- Check for new version can sometimes get something other than the version number.
- HDR 630m band was non-functional due to the wrong centre frequency being used.
- If decimation had been set before the 10m band was selected, the decimation value would be wrong after the band was unset.
- Cancelling wav file open window on start-up allowed SDRuno to continue to open with no input.
- SDRuno could crash on start-up if the memory bank referenced to be open was empty.

• Clicking on the frequency title in the memory panel to sort the frequency list could cause the current band to be unframed.

• The Plugin Control panel will no longer allow the SDRuno Plugins folder to be selected when using the right click method as community plugins should be stored elsewhere.

- Manual frequency entry after being band framed did not disable the notch filter.
- Pausing a memory scan could make it impossible to un-pause.

#### **Known Issues**

- SP2 CWAFC drift issue (Zoom/window size/freq display)
- IF output mode disabled SP1 spectrum mouse clicks

Plugin information can be found on: <https://www.sdrplay.com/plugins/>

------------------------

#### *Nouvel upgrade de Ham Radio Deluxe*

Une nouvelle mise à jour de HRD va paraître. Elle comporte quelques corrections et fonctions supplémentaires :

- Version initiale du suivi des awards CQ US Counties
- ICOM IC-705 ajouté
- Ajout du commutateur d'antenne du FTDX101D / MP
- Google Earth Pro intégré au journal de bord et au suivi par satellite
- Étiquetage des QSL corrigé pour les imprimantes d'étiquettes Brother et Dymo
- Base de données ILGRadio à ondes courtes à nouveau prise en charge
- Correction des éléments en suspens dans le volet de recherche du journal
- Problème d'heure d'été avec le suivi par satellite résolu
- Correction d'un problème qui empêche la désactivation des clés d'activation

Communiqué par Pascal ON3NR

#### *Universal Radio SK*

*Cette vieille société commerciale radioamateur américaine ferme ses portes. Les lecteurs des magazines US connaissaient bien ses publicités. Son logo ci-contre vous dira peut-etre plus.*

Time waits for no one, and that includes Barbara and myself. We have decided to retire and our current location in Worthington

will close on November 30, 2020. Even though the store is closing we will fulfill all existing customer orders and have a large amount of inventory to close-out. The Universal Radio website will be maintained for the foreseeable future to sell this remaining stock, publications and

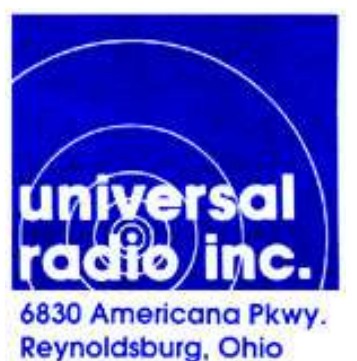

some select products. Unfortunately the lack of a store front showroom will preclude us from carrying some manufacturers' products.

------------------------

I am very fortunate to have been in the radio business for over 50 years, 13 at Radio Shack and 37 at Universal Radio. We have met many wonderful people along the journey who have supported me personally as well as Universal Radio. It has been a privilege to have a continuous career in the fascinating field of radio since 1969.

------------------------

Please accept our sincere "Thank You" for your support of Universal Radio for these many years, and for the months to come.

Fred Osterman N8EKU Barbara Osterman KC8VWI

#### *Radio-Shack sauvé de la faillite aux USA*

*Radio-Shack est une très vieille chaîne de magasins aux USA. Elle fut fondée en 1921 ! C'est la maisonmère de Tandy (c'est, en fait, le nom européen de R-S). Cela fait plusieurs années que ce commerce est sur la sellette et une société spécialisée dans la vente par Internet a racheté Radio-Shack lors de sa liquidation.*

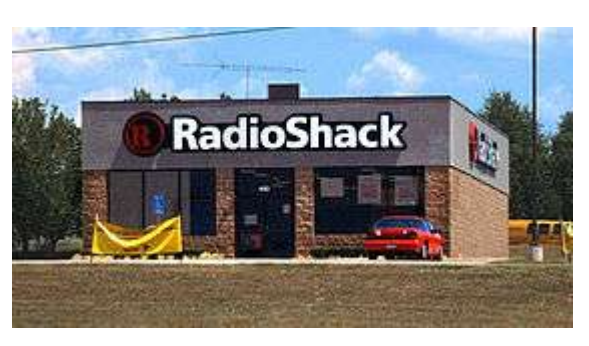

Retail Ecommerce Ventures (REV), the retail acquisition company that bought Pier 1 and Modell's

Sporting Goods out of bankruptcy and snapped up the Dressbarn brand after it liquidated, has a new rescue mission: Radio Shack.

REV announced the deal today [November 19, 2020], making Radio Shack the seventh brand it has bought in less than two years.

REV's strategy is to buy struggling, but well-known retail names it believes can benefit from their e-commerce expertise. In the world of online shopping, according to REV founders Tai Lopez and Alex Mehr, the brand you've heard of beats the one you've never heard of every time.

------------------------

#### *Le coupleur d'antenne N7DDC*

Du fait de la suppression des réunions, les conférences tombent à l'eau. Enfin, pas tout à fait car *Erik ON4PB fait quand même la présentation prévue dans notre journal. Un grand merci à lui pour le travail.*

Voici un projet de coupleur d'antenne performant, abordable, à petit prix et qui peut accompagner parfaitement un PA de moins de 100 W :

[https://github.com/Dfinitski/N7DDC-ATU-100-mini-and-extended](https://github.com/Dfinitski/N7DDC-ATU-100-mini-and-extended-boards/blob/master/README.md)[boards/blob/master/README.md](https://github.com/Dfinitski/N7DDC-ATU-100-mini-and-extended-boards/blob/master/README.md)

La configuration du coupleur est composée d'une self et d'une capa qui se fait composer avec 14 relais. L'écran OLED indique si la configuration est en LC ou bien CL ainsi que la puissance injectée et le TOS.

Des connections sont également prévus pour mettre le coupeur en « Bypass », ainsi qu'un bouton « Tune » et « Auto ».

Le manuel complet de l'auteur se trouve ici :

[http://www.oz9f.dk/wp-content/uploads/2020/02/ATU-](http://www.oz9f.dk/wp-content/uploads/2020/02/ATU-100_Extended_Board_User_Manual_eng.pdf)

100 Extended Board User Manual eng.pdf

Puisque le projet se trouve entièrement dans le domaine public (le code source du firmware, les fichiers Gerber de la platine et ses composants, ..), des kits sont disponibles un peu partout sur l'internet à un prix très raisonnable.

La première version du kit existait dans une configuration avec 2 fois 5 relais. Par après, une nouvelle version est apparue, plus performant avec 2 fois 7 relais et donc une bande plus large de couplage qu'on peut trouver par exemple sur :

<https://www.aliexpress.com/item/4001120351921.html?spm=a2g0s.9042311.0.0.196c4c4dL9VEzJ>

#### **Les caractéristiques du kit sont les suivantes :**

Power supply range: 10 - 15 VDC Max current : 450mA Max working power: 100 watts Max measured power: 150 watts Minimum power for tuning start: 1 watt Recommended maximum power while tuning not above 30 watts. (after tuning you can set 100 watts and work on this power) Minimum measured power: 0.1 watt Step for measurement on powers under 10 watts: 0.1 watt Step for measurement on powers above 10 watts : 1 watt Power measurement accuracy : 10% Maximum inductance set: 8.5 uH Minimal step for setting inductance: 0.1 uH Maximum installed capacity: 1870 pF Minimal step for setting capacity: 10 pF Based on PIC 16F1938. Dimension - 120 mm x 62 mm.

Les composants SMD ainsi que le PIC sont préinstalles et il ne reste plus qu'à bobiner les selfs et souder les relais. Voila ce que ca donne, intégré dans mon PA modeste de 25 W avec le Hermes Lite II SDR :

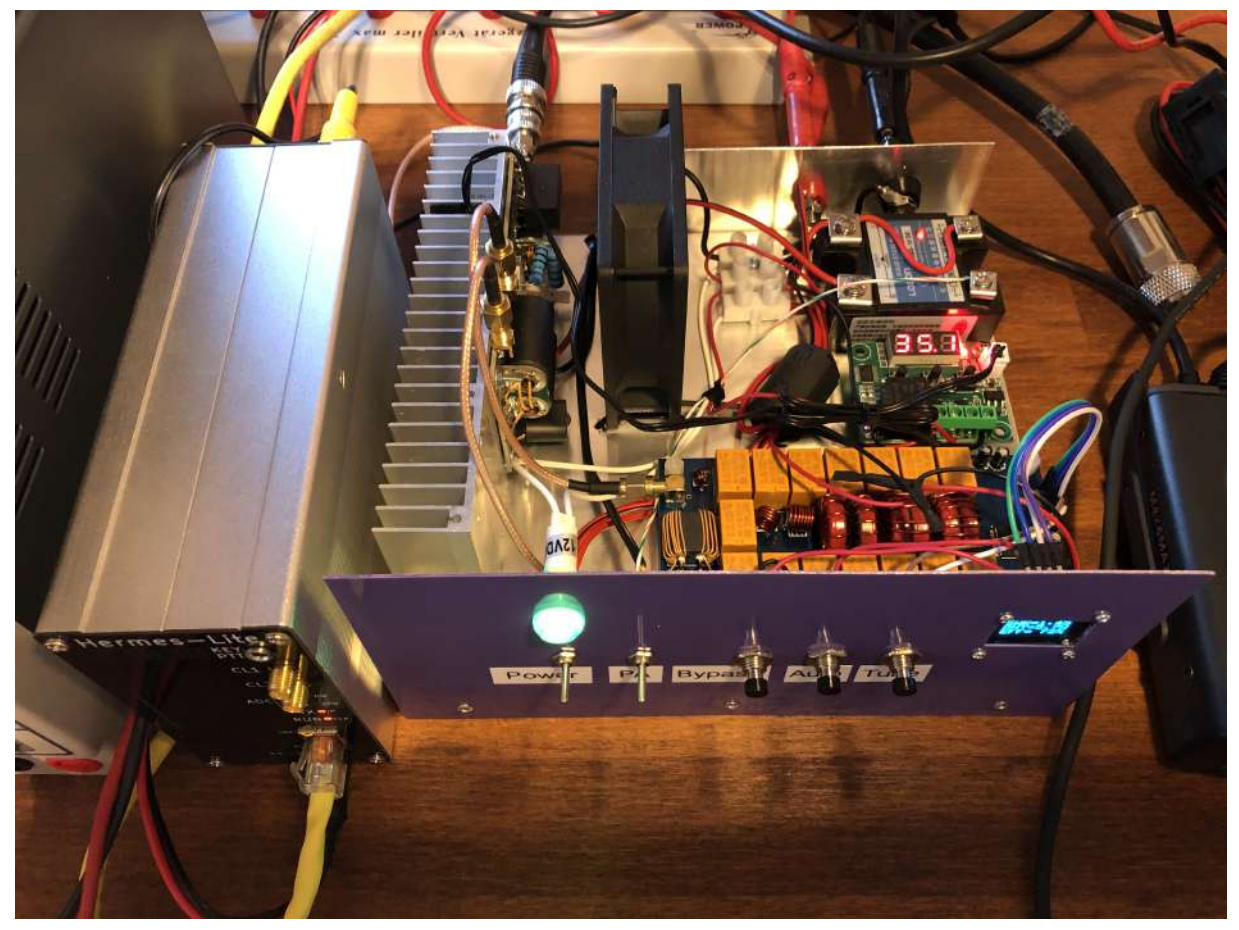

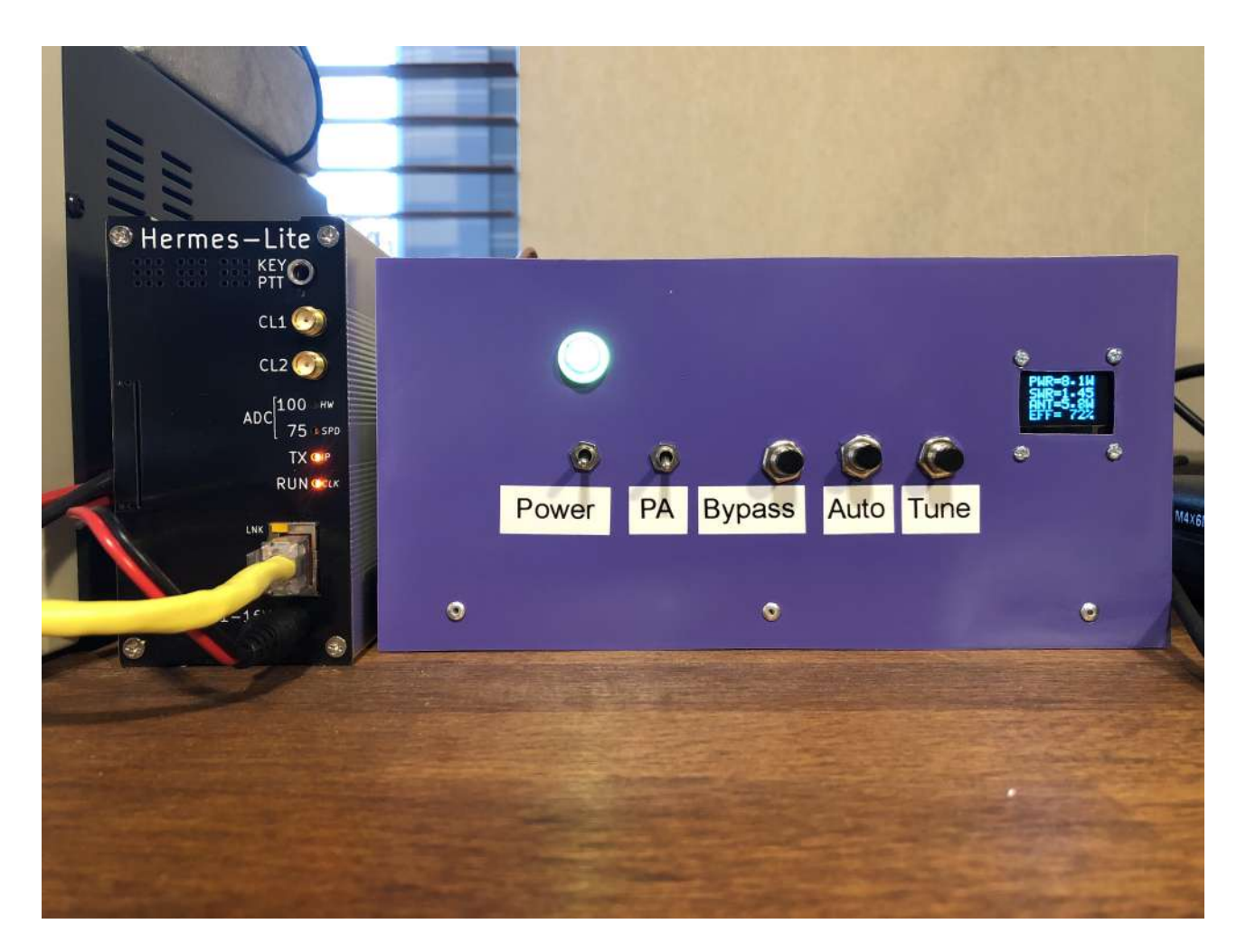

Et l'ensemble a bien ses mérites : lors du dernier WW-DIGI contest, le tout m'a mené à une joyeuse 8 eme place dans la catégorie QRP - all bands-worldwide : [https://ww-digi.com/results/2020-ww-digi\\_top\\_scores.pdf](https://ww-digi.com/results/2020-ww-digi_top_scores.pdf)

Petite note importante : n'oubliez pas de réduire la puissance entrante lors du couplage : le coupleur va balayer un large spectre d'impédance ce qui peut provoquer un drain considérable sur le PA !

Faisons chauffer le fer à souder !

Erik ON4PB

#### *Edition V9.00 du "VHF Handbook" de l'IARU-R1*

Tout frais sorti ce 30 novembre... Malgré la Covid et le confinement. Par notre ami Jacques, ON4AVJ, l'édition V9.00 du "VHF Handbook" de l'IARU-R1. Les nouveautés et points d'intérêt significatifs, pour la défense, notamment, de la bande "23 cm" lors de la prochaine Conférence de l'UIT, "WRC 2023", sont repris en vert dans le texte (page suivante).

------------------------

N'hésitez pas à faire connaître ce document et à le diffuser le plus largement possible!

Bonne lecture,

Jean-Luc ON4LS

*Téléchargement direct :* [http://www.iaru-r1.org/wp-content/uploads/2019/08/hf\\_managers\\_handbook\\_v9.pdf](http://www.iaru-r1.org/wp-content/uploads/2019/08/hf_managers_handbook_v9.pdf)

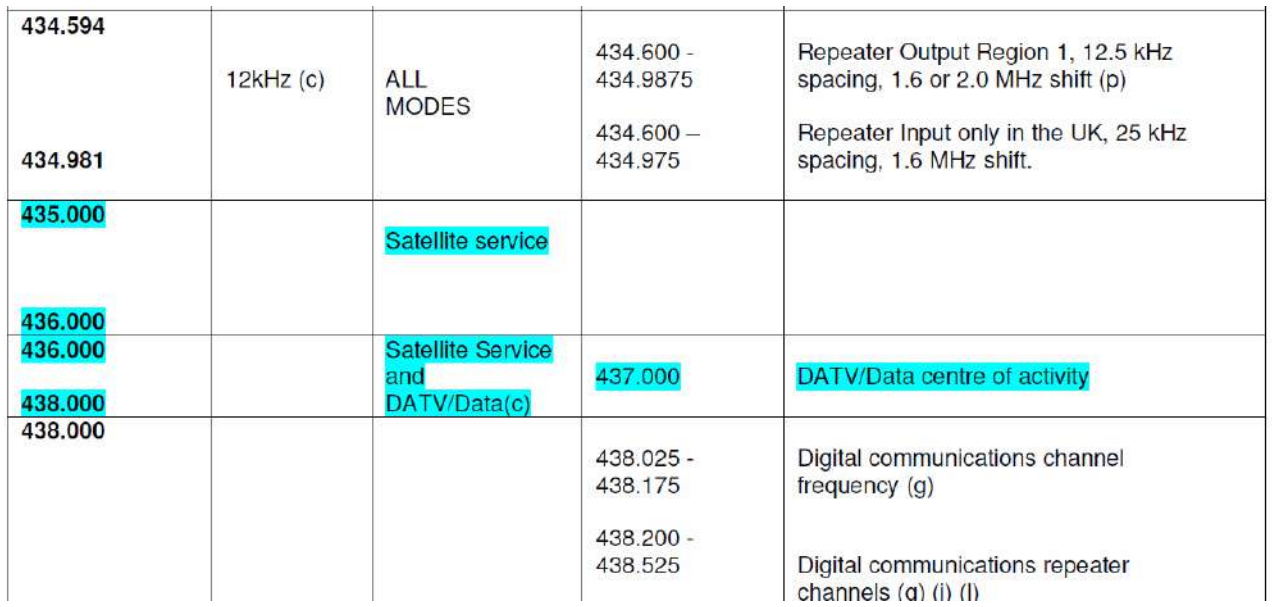

*Oostende, 30 November 2020 Dear YL and OM, The Handbook consists of 5 PARTS who are covering all aspects of the VHF community:*

- *• PART 1: IARU-R1 VHF& up Organisation*
- *• PART 2: Bandplanning*
- *• PART 3: Contesting*
- *• PART 4: Technical and operational references*
- *• PART 5: archive*

*This handbook is updated based on the last decisions made during the Virtual General Conference, who*

*was planned in Novi Sad, but due to the pandemic was held online. The recommendations made during this Virtual General conference are highlighted in turquoise*

*Jacques ON4AVJ Secretary VHF+ committee (C5) IARU-R1*

------------------------

#### *Emission de SAQ annulée*

Malheureusement, en raison de la situation sanitaire en Suède, la transmission de SAQ sur 17,2 KHZ traditionnellement effectuée le 24 décembre est annulée.

Ci-dessous le message en Anglais qui contient cette information.

Jean-Claude F6IRS

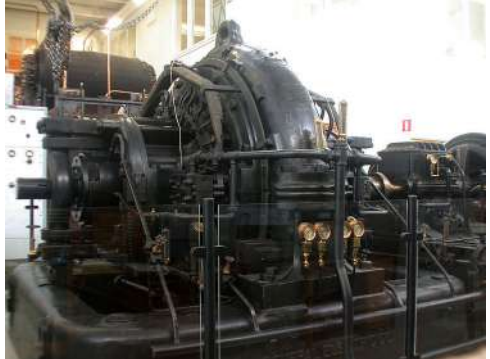

*Cancelled SAQ Christmas Transmission*

*As a result of the prevailing circumstances in our society, we unfortunately have to inform that the traditional Christmas Eve transmission with SAQ is cancelled.*

We find it sad to have to make this decision, but see it as a necessary measure to protect everyone *involved. While waiting for the next transmission with SAQ, there are several YouTube clips from previous transmissions that you can watch.*

*We truly regret this and hope for your understanding of the situation and continued support for the business. We hope that "our old lady" can soon be heard on the air again! Grimeton World Heritage Foundation & Alexander GVV Friends Association*

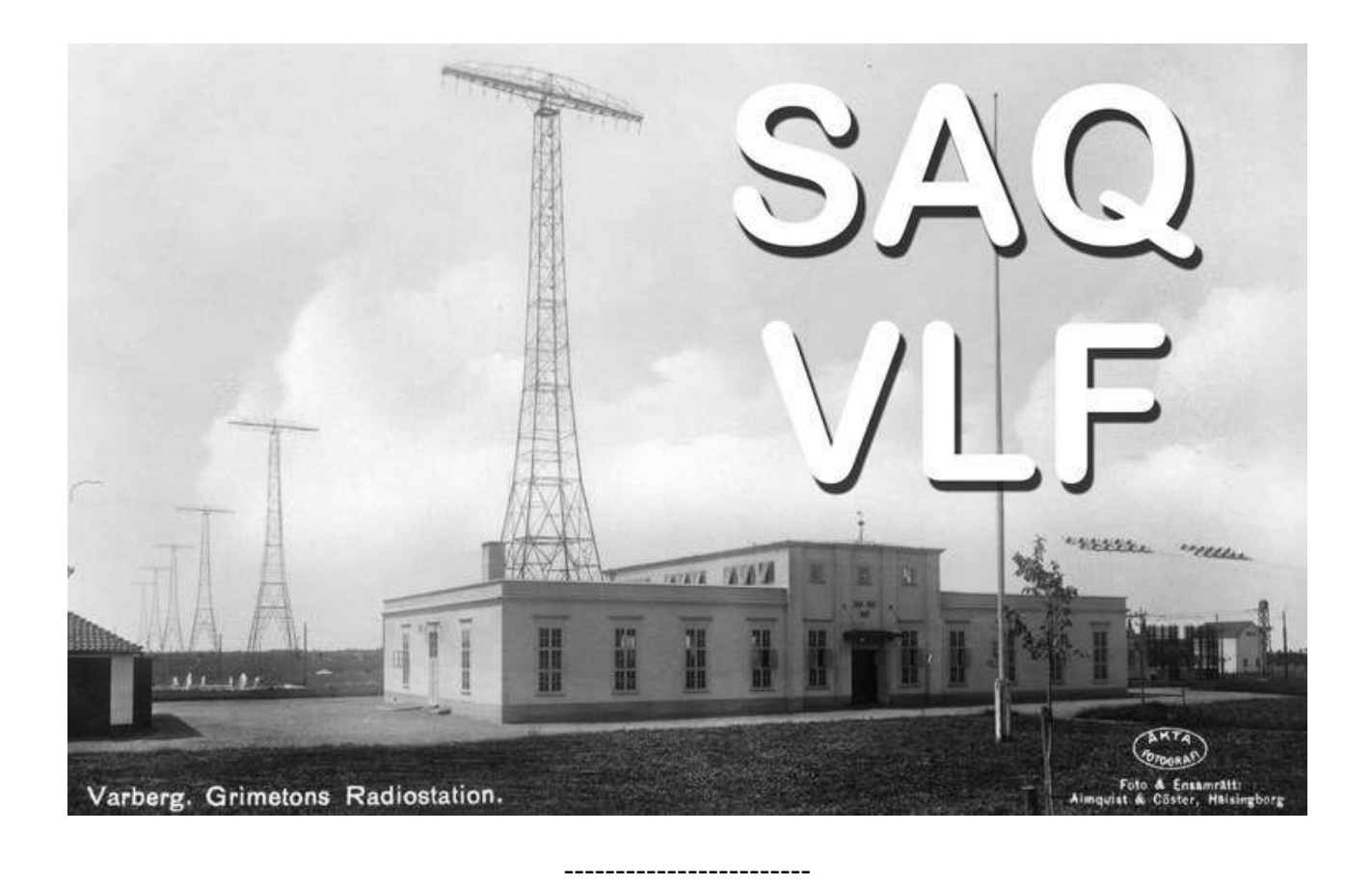

#### *La FCC va exiger une adresse e-mail pour communiquer ses documents*

La FCC est *l'IBPT* américaine.

Les titulaires de licence et les candidats radioamateur devront fournir à la FCC une adresse e-mail pour leurs candidatures à compter de la mi-2021. Si aucune adresse e-mail n'est incluse, la FCC pourrait rejeter la demande comme étant défectueuse.

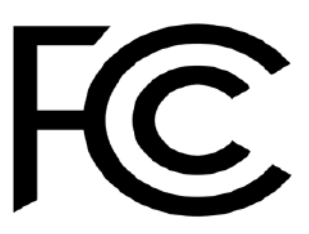

La FCC est en train de passer entièrement à la correspondance électronique

et n'imprimera plus ni ne fournira plus aux titulaires de licences radio des autorisations sur papier ou des enregistrements par courrier.

Un rapport et une ordonnance (R&O) sur l'"Achèvement de la transition vers le dépôt électronique, les licences et autorisations et la correspondance dans les services de radio" dans WT Docket 19- 212 a été adopté le 16 septembre. Les nouvelles règles entreront en vigueur 6 mois après publication dans le Federal Register, ce qui n'a pas encore été fait mais la FCC encourage déjà fortement les candidats à fournir une adresse e-mail.

Lorsqu'une adresse e-mail est fournie, les titulaires d'une licence en recevront une copie électronique officielle lorsque la demande sera accordée.

------------------------

#### *Un superbe cours vidéo sur la propagation de nos ondes*

Cette vidéo de 20 minutes montre, en 3D, les principes de la réflexion des ondes sur les différentes couches de l'atmosphère. C'est, comme très souvent, en anglais mais le conférencier est très compréhensible si vous maîtrisez un peu cette langue.

<https://youtu.be/fuTcoPDa5FU>

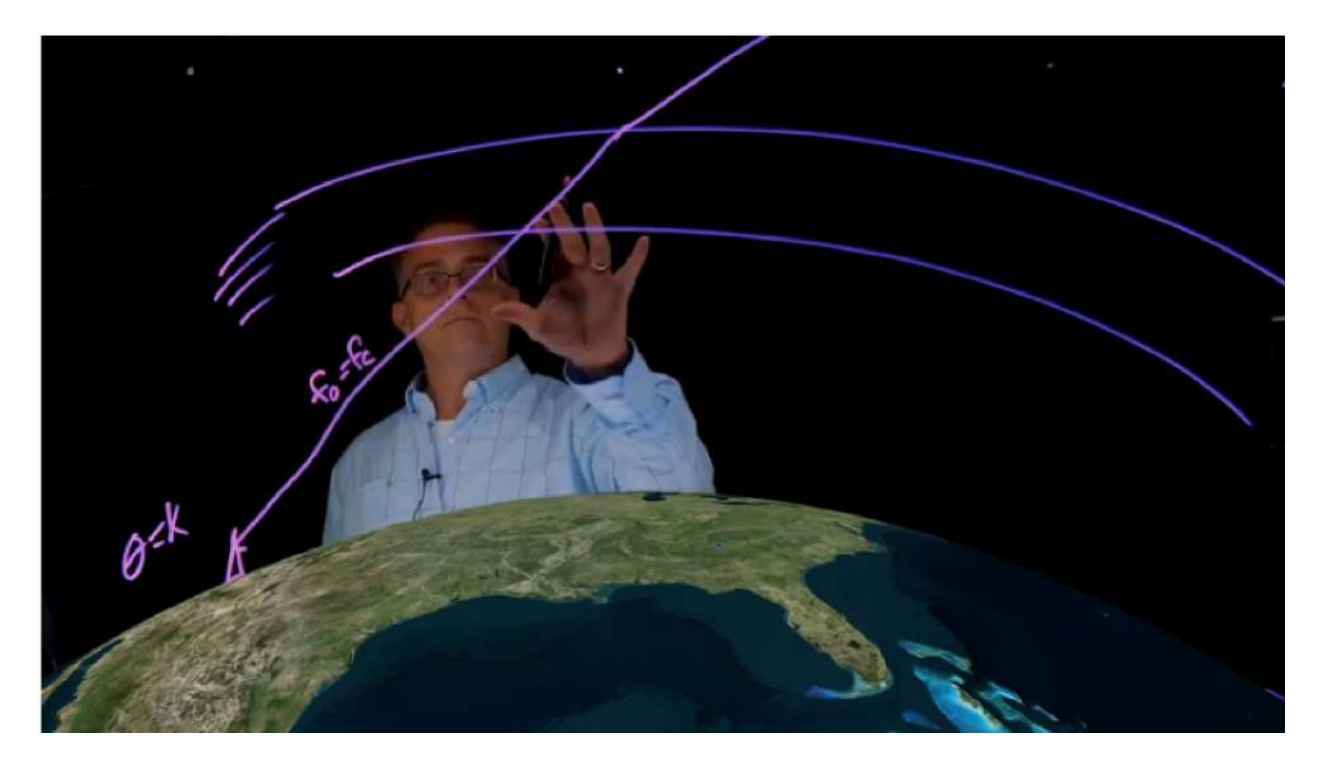

Il utilise un tableau transparent sur lequel il écrit de derrière. Le texte apparaît à l'endroit parce que la vidéo est inversée numériquement (il semble écrire de la main gauche !) A voir !

#### *Des utilitaires OM à télécharger*

Une bien belle collection de logiciels radioamateurs moins connus ou moins célèbres -mais néanmoins très utiles, se trouve ici :

[http://www.forumradioamatori.it/down](http://www.forumradioamatori.it/download/radioutility/radioutility.html)[load/radioutility/radioutility.html](http://www.forumradioamatori.it/download/radioutility/radioutility.html)

------------------------

#### *De faux SDR play RSP1A en vente*

Ce récepteur SDR connaît un grand succès mérité. La preuve : des copies sont en vente

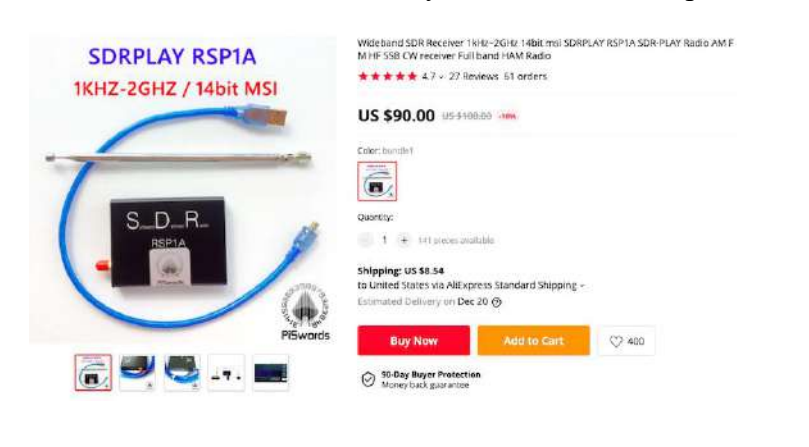

sur des sites comme Ebay ou Ali. Ils ne sont pas tout à fait compatibles avec l'original, ce qui provoque des soucis de configuration. De plus, avec les frais de douane, ils peuvent revenir plus cher que le vrai !

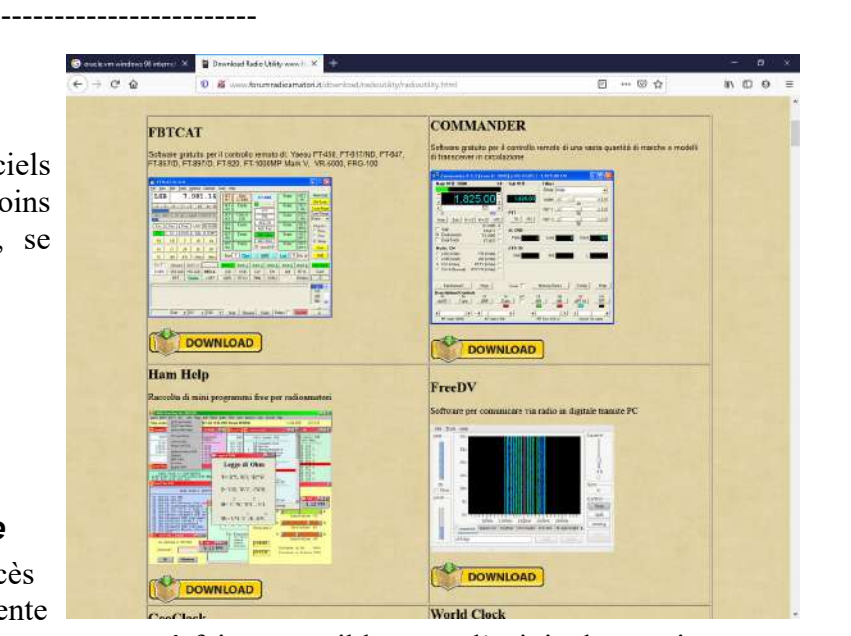

# **Communications**

## *Formation Harec et ON3*

#### Chers CMs,

plusieurs ONL m'ont contacté pour me demander des formations dans les différentes régions ... Je comprend qu'avec les temps actuels une formation classique n'est pas possible, mais une formation via Internet reste possible.

Quelques formations ont éjà eu lieux de cette manière (PHI, HAM Académie ...)

1) pour les formations ON3 il y a la partie pratique ... mais c'est réalisable en mettant en place un protocole sanitaire et en limitant le nombre de présences simultanées.

Avec l'AR effectif depuis le 1/1/2019 il y a eu quelques changements, qui ne sont pas encore repris dans le programme officiel de l'IBPT. En attendant l'IBPT a retiré les questions qui pourraient poser problème (Logbook n'est plus obligatoire, 3 classes de certificats, séparation certificat opérateur // licence station ...).

Nous attendons le programme officiel (décision de l'IBPT suite à la consultation publique) avant de modifier le syllabus et de le réimprimer.

J'encourage les sections d'organiser ces cours et de les annoncer aux autres CMs.

2) pour les formations ON2:

Nous attendons le programme officiel (décision de l'IBPT suite à la consultation publique). Nous indiquerons alors quels chapitres du cours HAREC il faudra suivre.

3) pour les cours HAREC les formations peuvent aussi se faire via Internet.

Un cours dure +/- 9 mois; je sais que c'est long, cela demande un engagement régulier ... trop parfois pour une personne ou une section, bien que cela a déjà été fait (NMR, PHI, RAM, et peutêtre d'autres ?)

Pour cela je propose d'organiser une formation à plusieurs sections - avec 5-6 profs cela réduit l'engagement de chacun et permet d'accommoder les imprévus. Qui est partant ?

4) Finalement il y a les cours CW:

pour la partie écoute cela peut se faire soit via une fréquence (80m, 2m ???), soit via Internet. pour la partie manipulation: via Internet et un kit "générateur morse" (NE555 .... ..) Pour l'épreuve pratique on peut suivre le même protocole sanitaire que pour les formations ON3

#### Conclusion:

En cette période il y a pas mal de "temps libre" et donc de demandes chez moi :

7-8 pour une formation ON3

3-4 pour une formation HAREC

Êtes-vous prêt à relever le défi ?

Stefan ON6TI

# HIHIHIHIHIHIHIHIHIHIHIHIHIHIHIHIHI

*Vous avez appris que Alexis ON3ABM nous avait quitté il y a quelques jours. Il nous avait envoyé ce trait d'humour pour publication dans notre journal. Le voici, en hommage à sa mémoire :*

#### *Un bateau pas comme les autres...*

Il comportait 71 antennes et quatre antennes paraboliques géantes ! C'était un bateau russe.

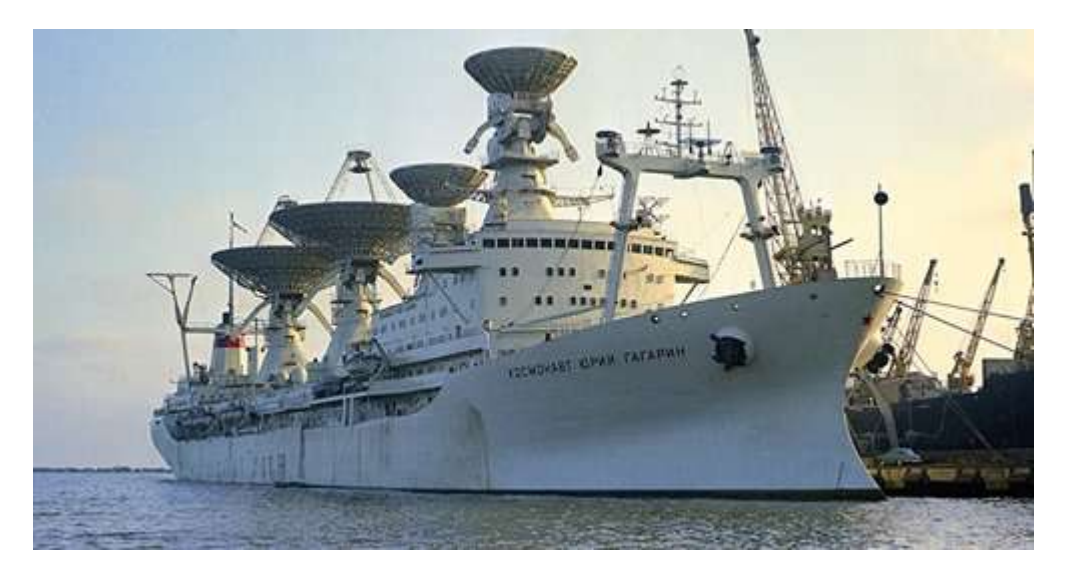

NDLR : Et je parie que l'équipage avait du mal avec le réseau wifi... A mon avis, après une solide averse, valait mieux être à l'abri quand on manœuvrait les paraboles !

----------------------------------------------------------------------------------------------------------------------

#### ON3ABM

# **PETITES ANNONCES**

#### **Cherche**

Je suis radioamateur situé vers La Rochelle en Charente Maritime façade Atlantique. Je recherche un icom IC910H d'occasion pas trop agé avec 144/432/1296 Mhz. mais en bon etat. si vous entendez parler, merci de penser à moi.

Jean-Michel RICHARD F6FEG [f6fegjmr@gmail.com](mailto:f6fegjmr@gmail.com)

#### **A vendre**

------------------------

Voici une liste de matériel à vendre de l'amis Jean ON7RJ ,si un de ces articles vous intéresse, prenez contact avec son Fils Etienne [etienne@e-rutten.be](mailto:etienne@e-rutten.be) où au numéro 0476 98 42 12

Article - Prix Plaques cuivre circuit imprimé et plexi 15 € Ampèremètre AC/DC 25 € Moteur élévation antenne satellite KR-500 Yaesu 75 € Transformateur Variac 50 € Filtre 430-440MHz 20 $\in$ 

Cavité 144MHz ajustable 20 € Filtre passe bas 30MHz Drake 70  $\in$ lot visserie – tendeurs et fixations antennes  $20 \in$ Moteur azimutal Daiwa antenne HF et/ou VHF-UHF 100 € Duplexeur Comet 1,3-150MHz / 400-540MHz 20 € SWR-Power Meter Daiwa 200W max 20 € MicroHam Keyer 30 € Moteur azimut pour antenne V/UHF  $40 \in$ Fréquence mètre YAESU YC-500J 50 € Alimentation DC 15A 25  $\in$ Générateur de fréquences 30 € Multimètre 20 € Fréquencemètre US Army 30 € Millivoltmètre Philips PM 2454 35 € Générateur d'ondes sinusoïdales ou carrées 50 € Poste à dessouder sous vide 50 € Oscilloscope Hameg HM 512 80 € Alimentation DC YAESU FP  $80\,50 \in$ Watt/SWR mètre externe pour FT897 30 € Alimentation DC 5A 20 $\in$ Filtre réception DSP MFJ-784 25  $\in$ Tuner antenne HF manuel YAESU FC-102 130 € Casque YAESU YH-55 25 € TX 2m KYOKUTO FM-2015R 50 $\epsilon$ DIP Mètre TRIO DM-801 50 € Manipulateur CW palettes  $20 \in$ Pioche CW 15 € Interface packet radio PAKRAT 232 40 € Antenne bi-bande mobile + base magnétique 20  $\epsilon$ Tuner automatique antenne filaire SG-201 500 € Charge fictive BIRD 150w 50  $\in$ HP externe YAESU SP-980 75 € FT-897 + alimentation 220V FP-30 655  $\in$